## **BAB II**

## **TINJAUAN PUSTAKA DAN LANDASAN TEORI**

#### **2.1. Tinjauan Pustaka**

#### **2.1.1. Penelitian Terdahulu tentang Optimasi Biaya dan Waktu**

Penelitian mengenai percepatan waktu dan biaya dengan penambahan jam kerja (lembur) yang dilakukan oleh Sumanto dan Priyo (2016) pada proyek pembangunan prasarana pengendali banjir, dapat disimpulkan sebagai berikut.

- 1. Dari hasil analisis dengan penambahan lembur 1 jam pada 3 hari pertama pada pekerjaan-pekerjaan kritis selama proyek berlangsung menyebabkan pemotongan durasi sebanyak 57 hari menjadi 139 hari dari durasi normal 196 hari. Selain itu biaya total proyek mengalami perubahan daari biaya normal Rp.16.371.654.833,56 menjadi Rp.16.133.558.292,57 (selisih biaya Rp.238.096.540,99) serta menyebabkan kenaikan biaya langsung dari Rp.15.469.452.846,76 menjadi Rp.15.493.731.373,36 (selisih biaya Rp.24.278.526,60) dan biaya tidak langsung mengalami penurunan dari Rp.902.201.986,80 menjadi Rp.639.826.919,21 (selisih biaya Rp.262.375.067,59).
- 2. Biaya percepatan durasi dengan penambahan jam lembur lebih murah dibandingkan dengan biaya denda yang harus dikeluarkan akibat keterlambatan.

Penelitian serupa juga pernah dilakukan oleh Chusairi dan Suryanto (2015) pada proyek pembangunan gedung tipe B SMPN Baru Siwalankerto yang memeroleh kesimpulan sebagai berikut. Hasil analisis dengan percepatan penambahan jam kerja diperoleh durasi optimum proyek 291 hari dengan biaya optimum Rp.5.789.862.276,72. Selisih antara durasi normal (315 hari) dengan durasi optimum proyek (291 hari) adalah 24 hari, sedangkan selisih antara biaya normal (Rp.5.803.059.342,48) dengan biaya optimum proyek adalah sebesar Rp.13.197.065,76. Penurunan biaya tidak langsung adalah Rp.22.548.800,00 dan

biaya langsung terjadi peningkatan sebesar Rp.9.351.734,24 menyebabkan biaya optimum proyek lebih kecil daripada biaya normal proyek.

Pada penelitian yang dilakukan Stefanus dkk. (2017) mengenai analisis percepatan waktu dan biaya menggunakan metode *fast track* dan *crash program*  pada proyek Hotel Dewarna Tahap II Bojonegoro dapat ditarik kesimpulan berupa.

- 1. Berdasarkan perhitungan percepatan waktu dan biaya dengan menggunakan metode *fast track* diperoleh waktu penyelesaian proyek 233 hari dengan biaya Rp.26.376.440.619,00 sedangkan biaya sebelum dilakukan *fast track* adalah Rp.27.059.140.712,00.
- 2. Perhitungan menggunakan metode *crash program* memeroleh waktu penyelesaian 233 hari dengan biaya Rp.26.504.146.817,00 dari biaya normal yaitu Rp.27.059.140.712,00.
- 3. Perbandingan hasil dengan menggunakan metode *fast track* dan *crash program* menghasilkan durasi yang sama yaitu 233 hari akan tetapi secara biaya metode *fast track* lebih kecil dibandingkan metode *crash program* akan tetapi pada metode *fast track* jika terjadi keterlambatan maka akan memengaruhi seluruh pekerjaan pada lintasan kritis.

Penilitian yang dilakukan oleh Muhammad dan Indriyani (2015) dengan topik yang sama pada proyek Pasar Sentral Gadang Malang menghasilkan suatu simpulan berupa:

Durasi optimum proyek yang dihasilkan dari analisis adalah 204 hari dengan biaya total sebesar Rp.61.288.168.724,00 dibandingkan dengan jadwal normal selama 230 hari dengan biaya Rp.61.443.954.427,00 dengan kata lain proyek tersebut menghasilkan percepatan 26 hari dengan selisish biaya Rp.155.785.703,00.

Syayuti (2015) melakukan penelitian dengan topik yang sama pada proyek pembangunan Gedung Arsip Dinas Pekerjaan Umum Kalimantan Tengah di Palangka Raya. Dalam penelitianya dapat disimpulkan bahwa dengan metode *linear schedule method* biaya yang dikeluarkan menghasilkan nilai yang sama yaitu Rp.3.804.319.821,36 akan tetapi menghasilkan waktu yang berbeda, masingmasing dari durasi yang dihasilkan adalah 207 hari dan 175 hari. Kemudian setelah lembur durasi dipercepat menjadi 145 hari dan biaya bertambah menjadi Rp.3.875.599.821,36.

Pada penelitian yang dilakukan oleh Pamungkas dan Hidayat (2011) tentang Analisi *Time Cost Trade Off* pada Proyek Konstruksi Gedung Kuliah Bersama Fakultas Teknik Universitas Diponegoro Bantuan Pertamina Tahun 2010 menarik kesimpulan bahwa berdasarkan analisis didapatkan hasil biaya paling optimum adalah Rp.4.425.169.249,01 dengan waktu penyelesaian proyek selama 22 minggu. Proyek tersebut mendapatkan percepatan selama 10 minggu dengan penambahan biaya terbesar terjadi pada metode *Critical Path Method* (CPM) dan *Presendence Diagram Method* (PDM) sebesar 15,88 % dari biaya normal, sedangkan terkecil pada metode *crashing* yaitu 9,99%. Hal ini diakibatkan oleh pengurangan biaya tidak langsung tidak dapat menutupi penambahan biaya langsung.

Pada analisis biaya dan waktu menggunakan metode *Time Cost Trade Off*  pada proyek pembangunan Gedung Indonesia (Priyo dan Aulia, 2015) mendapat simpulan sebagai berikut.

- 1. Waktu dan biaya optimum akibat penambahan jam kerja (lembur) didapat pada umur proyek 242 hari kerja dengan total biaya proyek sebesar Rp.10.481.732.644,58 dengan efisiensi waktu proyek sebanyak 24 hari (9,02%) dan efisiensi biaya proyek sebesar Rp.43.019.556,39  $(0,41\%)$ .
- 2. Waktu dan biaya optimum akibat penambahan tenaga kerja didapat pada umur proyek 243 hari kerja dengan total biaya proyek sebesar Rp.10.482.934.084,43 dengan efisiensi waktu proyek sebanyak 23 hari (8,65%) dan efisiensi biaya proyeksebesar Rp.41.818.116,54 (0,40%).
- 3. Pilihan terbaik adalah percepatan dengan penambahan jam kerja (lembur) karena menghasilkan efisiensi yang lebih besar.
- 4. Biaya percepatan durasi lebih murah dibandingkan dengan biaya yang dikeluarkan untuk denda akibat keterlambatan pekerjaan.

Pada penelitian mengenai optimasi biaya dan waktu yang dilakukan oleh Pawiro dkk. (2014) mendapat kesimpulan bahwa berdasarkan hasil optimasi biaya percepatan, biaya normal dan biaya *overhead* maka diperoleh waktu dan biaya yang optimal. Waktu penyelesaian proyek yang optimal adalah 133 hari dengan biaya total Rp.6.252.074.822 waktu pelaksanaan proyek 2 hari lebih cepat dari waktu normal 135 hari atau 1,48% dan efisiensi biaya yang diperoleh sebesar Rp.3.188.339 atau 0.051%.

Pada contoh proyek lain yang memiliki hasil akhir yang sama yaitu berupa percepatan durasi dan pengurangan anggaran total. Penelitian ini dilakukan pada proyek pembangunan Pasar Petir Serang Banten (Maddepungeng dkk., 2015). Pada analisa yang dilakukan mendapat hasil bahwa durasi percepatan menjadi 159 hari dan biaya berkurang menjadi Rp.6.727.075.874,40. Penelitian serupa juga dilakukan oleh Yoni dkk. (2013) pada proyek pembangunan instalasi farmasi Blahkiuh yang mendapatkan hasil peningkatan pada penambahan jam lembur dan penurunan pada penambahan tenaga kerja.

Dari penelitian yang pernah dilakukan mengenai topik optimasi biaya dan waktu banyak dari hasil penelitian menunjukkan bahwa setelah dilakukan analisa dengan berbagai metode banyak proyek yang melakukan percepatan waktu pada kegiatan kritis dan mendapatkan biaya yang lebih murah. Dari berbagai metode tadi peneilitian ini akan menggunakan salah satu metode yaitu *time cost trade off* dengan cara menambahkan jam kerja (lembur) dan penambahan tenaga kerja.

#### **2.2. Dasar Teori**

#### **2.2.1. Manajemen Proyek**

Soeharto (1997) menyatakan bahwa manajemen proyek konstruksi adalah merencanakan, mengorganisir, memimpin, dan mengendalikan sumber daya untuk mencapai sasaran jangka pendek yang telah ditentukan. Menurut Soeharto (1997) tujuan dari proses manajemen proyek adalah sebagai berikut:

1. Agar semua rangkaian kegiatan tersebut tepat pada waktu, dalam hal ini tidak terjadi keterlambatan penyelesaian proyek.

- 2. Biaya yang sesuai, maksudnya agar tidak ada biaya tambahan lagi di luar dari perencanaan biaya yang telah direncanakan.
- 3. Kualitas sesuai dengan persyaratan.
- 4. Proses kegiatan sesuai persyaratan.

## **2.2.2.** *Network Planning*

*Network planning* merupakan gambaran yang dibuat secara kronologi dari sebuah kejadian-kejadian dan kegiatan yang akan terjadi secara logis dan berhubungan antara sebuah kejadian atau kegiatan dengan yang lainnya. Dengan adanya *network planning* menyusun perencanaan penyelesaian proyek dengan waktu dan biaya paling efisien dapat dilakukan manajemen. Semua aktivitas tersebut diusahakan untuk dapar selesai dengan cepat sesuai dengan yang diharapkan serta terintegrasi dengan aktivitas yang lainnya.

## **2.2.3.Biaya Total Proyek**

Secara umum biaya proyek konstruksi dibagi menjadi dua kelompok, yaitu biaya langsung dan biaya tidak langsung.

- 1. Biaya langsung adalah biaya untuk segala sesuatu yang akan menjadi komponen permanen hasil akhir proyek, yang meliputi :
	- a. Biaya bahan/material
	- b. Biaya upah kerja
	- c. Biaya sub kontraktor dan lain-lain
- 2. Biaya tidak langsung adalah segala sesuatu yang bukan merupakan komponen hasil akhir proyek, tetapi dibutuhkan dalam rangka proses pembangunan yang biasanya terjadi di luar proyek dan sering disebut dengan biaya tetap (*fix cost*). Walaupun sifatnya tetap, tetapi harus dilakukan pengendalian agar tidak melewati anggaran rencana, biaya tidak langsung meliputi :
	- a. Biaya konsultan (pengawas dan perencana).
	- b. Gaji staf/pegawai tetap tim manajemen.
	- c. Fasilitas di lokasi proyek.
- d. Peralatan konstruksi.
- e. Pajak, pungutan, asuransi dan perizinan.
- f. *Overhead.*
- g. Biaya tak terduga.
- h. Laba.

Jadi biaya total proyek adalah biaya langsung ditambah biaya tidak langsung. Keduanya berubah sesuai dengan waktu dan kemajuan proyek. Meskipun tidak dapat diperhitungkan dengan rumus tertentu, tetapi pada umumnya makin lama proyek berjalan maka makin tinggi komulatif biaya tidak langsung yang diperlukan. Sedangkan biaya optimal didapat dengan mencari total biaya proyek yang terkendali.

Soemardi dan Kusumawardani (2010) menentukan biaya tidak langsung berdasarkan hasil dari studi praktik estimasi biaya tidak langsung pada proyek konstruksi berdasarkan persamaan sebagai berikut.

$$
y = -0.95 - 4.888 (\ln(x_1 - 0.21) - \ln(x_2)) + \varepsilon
$$

Keterangan :

- $x_1$  = nilai total proyek
- $x_2$  = durasi proyek
- ɛ = *random error*
- y = persentase biaya tidak langsung

## **2.2.4. Metode Pertukaran Waktu dan Biaya (***Time Cost Trade Off***)**

Di dalam perencanaan suatu proyek di samping variabel waktu dan sumber daya, variabel biaya mempunyai peranan yang sangat penting. Biaya merupakan salah satu aspek penting dalam manajemen yang harus dikendalikan hingga batas minimum. Pengendalian biaya harus memperhatikan faktor waktu, karena waktu dan biaya saling berhubungan erat.

Dalam suatu proyek sering terjadi kondisi dimana proyek harus diselesaikan lebih cepat dibandingkan waktu normalnya. Hal ini menyebabkan proyek harus dapat selesai dalam waktu yang dipercepat dengan biaya minimum. Oleh karena itu perlu dipelajari terlebih dahulu hubungan antara waktu dan biaya. Analisis mengenai pertukaran waktu dan biaya disebut dengan *time cost trade off*.

Analisa *time cost trade off* merupakan analisa yang yang mengubah waktu serta biaya dari proyek itu sendiri. Apabila waktu pelaksanaan dipercepat maka biaya langsung proyek akan bertambah dan biaya tidak langsung proyek akan berkurang.

Ada beberapa macam cara yang dapat digunakan untuk melaksanakan percepatan penyelesaian waktu proyek. Cara-cara tersebut antara lain :

1. Penambahan jumlah jam kerja (lembur)

Penambahan jam kerja (lembur) dapat dilakukan dengan menambah jam kerja per hari tanpa menambah tenaga kerja. Penambahan ini bertujuan untuk menambah produksi selama satu hari sehingga waktu yang digunakan untuk menyelesaikan suatu pekerjaan menjadi lebih cepat. Akan tetapi hal yang perlu diperhatikan untuk penambahan jam kerja ini adalah pada setiap jam kerja yang ditambahkan akan menurunkan produktivitas tenaga kerja.

2. Penambahan tenaga kerja

Penambahan tenaga kerja bermaksud untuk menambah jumlah tenaga kerja per unit pekerja dalam sebuah kegiatan pekerjaan tanpa menambah jam kerja. Hal yang perlu diperhatikan dalam penambahan jam kerja adalah ruang kerja yang tersedia apakah terlalu sesak atau cukup lapang. Hal ini perlu dilakukan karena penambahan tenaga kerja tidak boleh mengganggu pekerjaan lain. Selain itu, harus diimbangi pengawasan karena ruang kerja yang sesak dan pengawasan yang kurang akan menurunkan produktivitas pekerja.

3. Pergantian atau penambahan alat

Penambahan alat dimaksudkan untuk menambah produktivitas. Namun perlu diperhatikan adanya penambahan biaya langsung untuk mebilitas dan demobilitas alat tersebut. Durasi proyek dapat dipercepat dengan pergantian peralatan yang mempunyai produktivitas yang lebih tinggi. Juga perlu diperhatikan luas lahan untuk menyediakan tempat bagi peralatan tersebut dan pengaruhnya terhadap produktivitas tenaga kerja.

4. Pemilihan sumber daya manusia (SDM) yang berkualitas

Sumber daya manuasia (SDM) yang berkualitas adalah tenaga kerja yang memiliki tingkat produktivitas tinggi serta hasil kerjanya yang baik. Hal ini akan berbanding lurus dengan hasil pekerjaan serta waktu yang ditempuh untuk sebuah pekerjaan akan sesuai target bahkan ceoat diselesaikan.

5. Penggunaan metode konstruksi yang efektif

Metode kerja dengan sistem kerja dan tingkat penguasaan pelaksana terhadap metode tersebut serta ketersediaan sumber daya yang dibutuhkan sangat berkaitan erat.

Cara-cara tersebut dapat dilaksanakan secara terpisah maupun kombinasi, misalnya kombinasi penambahan jam kerja sekaligus penambahan jumlah tenaga kerja, biasa disebut giliran (*shift*) yang berarti pekerja pagi sampai sore berbeda dengan pekerja untuk sore sampai malam.

### **2.2.5. Produktivitas Pekerja**

Produktivitas yaitu rasio antara *output* dan *input*, atau dapat dikatakan sebagai rasio antara hasil produksi dengan total sumber daya yang digunakan. Rasio dari produktivitas adalah nilai yang diukur selama proses konstruksi yang dapat dipisahkan menjadi biaya tenaga kerja, biaya material, metode dan alat. Suatu proyek konstruksi dikatakan berhasil salah satunya tergantung pada efektivitas pengelolaan sumber daya. Sumber daya yang dimaksudkan adalah salah satunya pekerja merupakan hal yang sulit dikelola. Upah yang diberikan sangat tergantung

pada kecakapan masing-masing pekerja karena setiap pekerja memiliki karakter masing-masing yang berbeda-beda satu sama lain.

## **2.2.6.Pelaksanaan Penambahan Jam Kerja (Lembur)**

Salah satu cara yang dapat digunakan untuk mempercepat waktu penyelesaian proyek adalah dengan menambah jam kerja (lembur) para pekerja. Penambahan dari jam kerja (lembur) ini sangat sering dilakukan karena dapat memberdayakan sumber daya yang telah ada di lapangan dan cukup dengan mengefisiensikan tambahan biaya yang akan dikeluarkan oleh kontraktor. Waktu kerja normal pada proyek konstruksi ini adalah 8 jam (sejak pukul 08.00 sampai 17.00 WIB dengan jam istirahat pukul 12.00 sampai 13.00 WIB), kemudian jam lembur dilaksanakan setelah jam normal selesai.

Penambahan jam kerja (lembur) bisa dilakukan dengan melakukan penambahan 1 – 3 jam sesuai dengan waktu penambahan yang diinginkan. Penambahan jam lembur dapat menimbulkan penurunan produktivitas. Semakin besar penambahan jam kerja (lembur) maka nilai indeks produktivitas akan semakin bertambah dan prestasi kerja semakin menurun. Indikasi dari penurunan produktivitas pekerja terhadap penambahan jam kerja (lembur) pada gambar berikut.

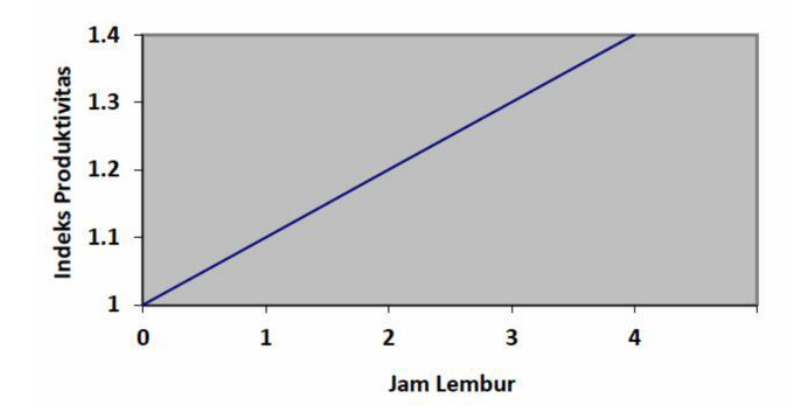

Sumber : (Soeharto,1997)

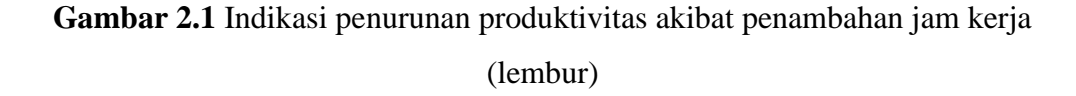

Dari penjelasan di atas dapat ditulis persamaan sebagai berikut.

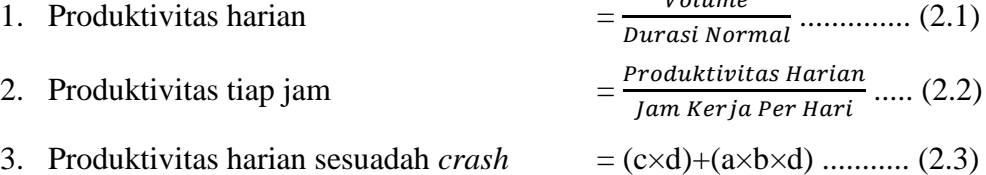

 $U_{\Omega}$ laime

## Keterangan :

a = lama penambahan jam kerja (lembur)

b = koefisien penurunan produktivitas akibat penambahan jam kerja (lembur)

 $c =$  jam kerja per hari

 $d = \text{productivitas tiap jam}$ 

Pada tabel berikut adalah nilai koefisien penurunan produktivitas

**Tabel 2.1** Koefisien penurunan produktivitas *crash duration*

| Jam Lembur (Jam) Penurunan Produktivitas Prestasi Kerja (%) |  |
|-------------------------------------------------------------|--|
| $\Omega$ 1                                                  |  |
| 0.2                                                         |  |
|                                                             |  |

4. *Crash Duration*

= ℎ ℎ .................................................. (2.4) Volume

# **2.2.7.Pelaksanaan Penambahan Tenaga Kerja**

Pada tahap ini penambahan tenaga kerja harus diperhatikan agar tidak mengganggu pekerjaan lain. Perhitungan untuk penambahan tenaga kerja dapat dilakukan seperti berikut.

1. Jumlah tenaga kerja normal

= (koefisien tenaga kerja × volume) Durasi normal ......................... (2.5)

2. Jumlah tenaga kerja percepatan

= (koefisien tenaga kerja × volume) Durasi percepatan ................... (2.6)

Dari persamaan tersebut maka akan diketahui jumlah pekerja normal dan jumlah pekerja setelah ditambahkan akibat percepatan durasi proyek.

# **2.2.8.Biaya Tambahan Pekerja (***Crash Cost***)**

Penambahan waktu kerja akan menambah besar biaya untuk tenga kerja dari biay normal tenaga kerja. Berdasarkan Keputusan Menteri Tenaga Kerja dan Transmigrasi Republik Indonesia Nomor KEP.102/MEN/VI/2004 diperhitungkan bahwa upah penambahan kerja bervariasi. Pada penambahan waktu kerja satu jam pertama, pekerja mendapatkan tambahan upah 1,5 kali upah per jam waktu normal dan pada penambahan jam kerja berikutnya maka pekerja akan mendapatkan 2 kali upah per jam waktu normal. Perhitungan untuk biaya tambahan pekerja dapat dirumuskan sebagai berikut ini.

1. Biaya normal per hari

= Produktivitas harian × Harga satuan upah pekerja ........................... (2.7)

2. Biaya normal per jam = Produktivitas per jam × Harga satuan upah pekerja ......................... (2.8) 3. Biaya lembur pekerja  $= 1.5 \times$  upah sejam normal untuk penambahan jam kerja (lembar) pertama  $+ 2 \times n \times$  upah sejam normal utnuk penambahan jam kerja (lembur) berikutnya .......................................................................................... (2.9)

Keterangan :  $n =$  jumlah penambahan jam kerja (lembur)

4. *Crash cost* pekerja per hari

 $=($ jam kerja per hari  $\times$  biaya normal pekerja) + (n  $\times$  biaya lembur per jam) .......................................................................................................... (2.10)

*5. Cost slope*

= (*crash cost* – biaya normal) / (durasi normal – durasi *crash*) ......... (2.11)

## **2.2.8.Hubungan Antara Biaya dan Waktu**

Biaya total proyek sama dengan penjumlahan dari biaya langsung dan biaya tidak langsung. Biaya total proyek sangat bergantung dari penyelesaian proyek. Hubungan antara biaya dengan waktu dapat dilihat pada gambar 2.2. Titik A pada gambar menunjukkan kondisi normal, sedangkan titik B menunjukkan kondisi dipercepat. Garis yang menghubungkan antar titik tersebut disebut dengan kurva waktu biaya. Gambar 2.2 menunjukkan bahwa semakin besar penambahan jam kerja (lembur) maka akan semakin cepat waktu penyelesaian proyek, akan tetapi sebagai konsekuensinya maka terjadi biaya tambahan yang harus dikeluarkan semakin besar. Gambar 2.3 memerlihatkan hubungan biaya langsung, biaya tidak langsung dan biaya total dalam grafik dan terlihat bahwa biaya optimum didapat dengan hasil biaya proyek terkecil.

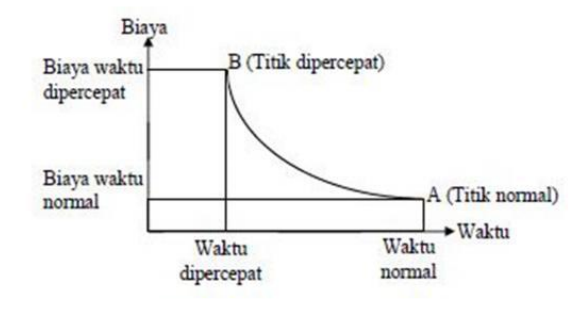

Sumber : (Soeharto, 1997)

**Gambar 2.2** Hubungan waktu dan biaya pada kondisi normal dan dipercepat untuk suatu kegiatan

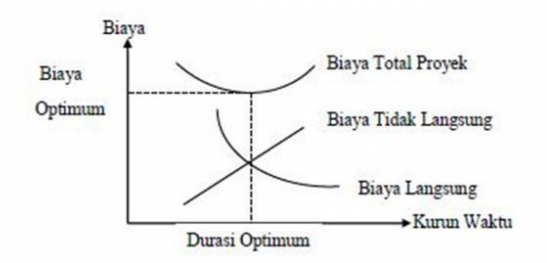

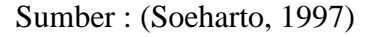

**Gambar 2.3** Hubungan waktu dengan biaya langsung, biaya tidak langsung dan

biaya total

#### **2.2.9.Biaya Denda**

Keterlambatan penyelesaian proyek akan menyebabkan kontraktor terkena hukuman berupa denda yang telah disepakati dalam dokumen kontrak. Besarnya biaya denda dapat dihitung dengan persamaan berikut dengan catatan denda per hari akibat keterlambatan sebesar 1 ‰ dari nilai kontrak.

Total denda = total waktu akibat keterlambatan  $\times$  denda per hari akibat keterlambatan ......................................................................................... (2.12)

## **2.2.10. Program** *Microsoft Project*

Dalam penelitian Wowor (2013) menyatakan bahwa *Microsoft Project*  adalah salah satu bagian dari *Microsoft Office Professional* yang mampu mengelola data-data mengenai kegiatan proyek konstruksi. Adapun manfaat dari *Microsoft Project* adalah sebagai berikut.

- 1. Menyimpan detail mengenai proyek di dalam *database*-nya yang meliputi tugas-tugas beserta hubungan satu dengan yang lain, sumber daya yang dipakai, biaya, jalur kritis, dan lain-lain.
- 2. Menggunakan informasi tersebut untuk menghitung dan memelihara jadwal, biaya dan elemen-elemen lain termasuk juga menciptakan suatu rencana proyek.
- 3. Melakukan pelacakan selama proyek berjalan untuk menentukan apakah proyek akan dapat diselesaikan tepat waktu dan sesuai anggaran yang direncanakan atau tidak.

Adapun jenis metode manajemen proyek yang dikenal saat ini antara lain CPM (*Critical Path Method*), PERT (*Program Evaluation Review Technique*), dan *Gantt Chart*. *Microsoft Project* adalah penggabungan dari ketiganya. *Microsoft Project* juga merupakan sistem perencanaan yang dapat membantu penyusunan jadwal (*scheduling*) untuk suatu proyek atau rangkaian pekerjaan. *Microsoft Project* juga membantu melakukan pencatatan dan pemantauan terhadap pengguna sumber daya (*resource*), baik yang berupa sumber daya manusia maupun berupa peralatan.

Tujuan penjadwalan dalam *Microsoft Project* antara lain:

- 1. Mengetahui durasi kerja proyek
- 2. Membuat durasi optimum
- 3. Mengendalikan jadwal yang dibuat
- 4. Mengalokasikan sumber daya (*resource*) yang digunakan

Komponen yang dibutuhkan pada jadwal adalah:

- 1. Kegiatan (rincian tugas, tugas utama)
- 2. Durasi kerja untuk tiap pekerjaan
- 3. Hubungan kerja tiap kegiatan
- 4. *Resource* (tenaga kerja dan material)

Dalam program *Microsoft Project* hal-hal yang dikerjakan antara lain:

- 1. Mencatat kebutuhan tenaga kerja pada setiap kegaitan.
- 2. Mencatat jam kerja para pegawai dan jem lembur.
- 3. Menghitung pengeluaran sehubungan dengan biaya tenaga kerja, memasukkan biaya tetap, menghitung total biaya proyek.
- 4. Menbantu mengontrol *over aallocation* (kelebihan beban pada penggunaan tenaga kerja)

Berikut tampilan *Microsoft Project* pada saat melakukan penelitian.

1. Tampilan awal ketika membuka *Microsoft Project* (*Gantt Chart View*) Tampilan awal akan tampak tabel pada sisi kiri layar dan kolom penjadwalan pada sisi kanan layar.

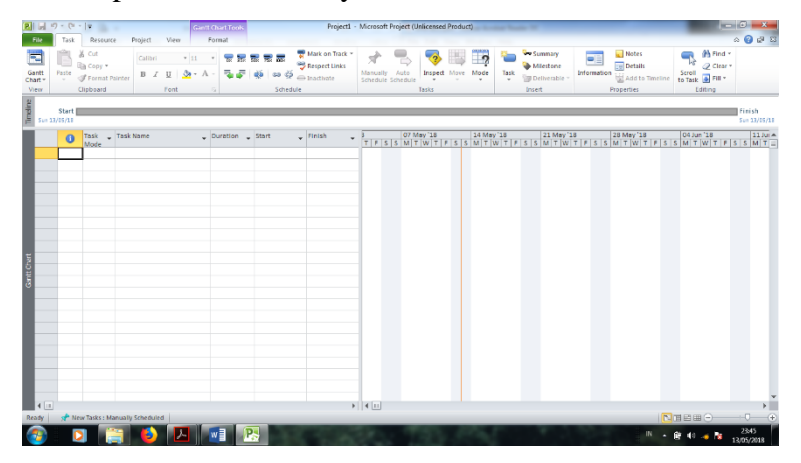

**Gambar 2.4** Tampilan awal *Microsoft Project* (*Gantt chart view*)

2. *Task*

*Task* adalah salah satu bentuk lembar kerja dalam *Microsoft Project*  yang berisi rincian pekerjaan sebuah proyek.

| Bill and                          | の·作·復<br><b>Resource</b><br>Project<br>Task                                 | Gent Chart Tool<br>Format<br>View               |                    | sebelum crashing.mpp - Microsoft Project (Unlicensed Product)             |                                         |                        |              |                                                                           |                                                                                                    |                                                                          | $-0-x$<br>△ ◎ 23    |
|-----------------------------------|-----------------------------------------------------------------------------|-------------------------------------------------|--------------------|---------------------------------------------------------------------------|-----------------------------------------|------------------------|--------------|---------------------------------------------------------------------------|----------------------------------------------------------------------------------------------------|--------------------------------------------------------------------------|---------------------|
| Gantt<br>Paste<br>Chart *<br>View | & Cut<br>Californ<br>Sa Coov."<br>в<br><b>F</b> Format Painter<br>Clipboard | $+11$<br>₩<br>家屋家屋<br>$\cdot$ $\wedge$<br>Font. | $\leq$<br>Schedule | <b>W</b> Mark on Track<br><b>S</b> Respect Union<br><b>Gio Inactivate</b> | Masually<br>Antin<br>Schridule Schedule | Inspect Move<br>Tasks. | Task<br>Mode | We Summary<br><b>Whitestone</b><br><b>SI Deliverable</b><br><b>Insert</b> | - Notes<br>- Details<br>Information<br>Add to Timeline<br>Properties                                                                                                    | <sup>25</sup> Find<br>O Clear v<br>Scroll<br>to Task all Fill<br>Editing |                     |
|                                   | <b>Lask Name</b><br>$\bullet$<br>$\overline{\phantom{a}}$                   |                                                 | <b>Duration</b>    | $-$ Cost                                                                  |                                         |                        |              |                                                                           | 26 Oc 02 Na 00 Na 16 Na 15 Na 10 Na 07 De 14 De 21 De 28 De 04 Jai 11 Jai 18 Jai 25 Jai 01 Fe 08 Pe 15 Fel 22 Fel 29 Fei 07 Mi 14 A<br>- MISSINGS AND STREETS AND A STREET IN A STREET AND AND A THE MISSING STREET IN A STREET IN A STREET IN A STREET |                                                                          |                     |
|                                   |                                                                             | PEKERJAAN TANAH                                 | 63 days            | Rp315.764.255                                                             |                                         |                        |              |                                                                           |                                                                                                    |                                                                          |                     |
| ż                                 |                                                                             | PEK, PEMBERSIHAN LAHAN                          | 14 days            | Rp61.622.262                                                              |                                         |                        |              |                                                                           |                                                                                                    |                                                                          |                     |
|                                   |                                                                             | PEK, GALIAN TANAH 1                             | 21 days            | Rp29.145.900                                                              |                                         |                        |              |                                                                           |                                                                                                    |                                                                          |                     |
|                                   |                                                                             | PEK, GALIAN TANAH 2                             | 21 days            | Rp39.832.102                                                              |                                         |                        |              |                                                                           |                                                                                                    |                                                                          |                     |
|                                   |                                                                             | PEK, BUANG TANAH                                | 14 days            | Rp40.850.668                                                              |                                         |                        |              |                                                                           |                                                                                                    |                                                                          |                     |
|                                   |                                                                             | PEK, BOROK KEPALA TIANG PANCAN                  | 14 days            | Rp18.601.800                                                              |                                         |                        |              |                                                                           |                                                                                                    |                                                                          |                     |
| ٠                                 |                                                                             | PEK, URUGAN TANAH                               | 14 days            | Ro19.000.081                                                              |                                         |                        |              |                                                                           |                                                                                                    |                                                                          |                     |
|                                   |                                                                             | PEK, LANTAI KERJA                               | 21 days            | Ro35.443.044                                                              |                                         |                        |              |                                                                           |                                                                                                    |                                                                          |                     |
| ٠                                 |                                                                             | PEK, URUGAN TANAH UNTUK ELEVASI                 | 14 days            | Rp21.218.400                                                              |                                         |                        |              |                                                                           |                                                                                                    |                                                                          |                     |
| 10                                |                                                                             | <sup>=</sup> PEKERIAAN STRUKTUR BAWAH           | 91 days            | Rp1.562.987.157                                                           |                                         |                        |              |                                                                           |                                                                                                    |                                                                          |                     |
| 11                                |                                                                             | PEK, LANTAI GWT                                 | 21 days            | Rp99.282.753                                                              |                                         |                        |              |                                                                           |                                                                                                    |                                                                          |                     |
| 12                                |                                                                             | Beton fc 35 Mpa                                 | 14 days            | Rp36.359.508                                                              |                                         |                        |              |                                                                           |                                                                                                    |                                                                          |                     |
| 13                                |                                                                             | Pembesian                                       | 21 days            | Rp44.097.394                                                              |                                         |                        |              |                                                                           |                                                                                                    |                                                                          |                     |
| 14                                |                                                                             | Bekisting                                       | 7 days             | Ro18.825.851                                                              |                                         |                        |              |                                                                           |                                                                                                    |                                                                          |                     |
| 15                                |                                                                             | <b>E PEK DINDING GWT</b>                        | 28 days            | Rp261.706.120                                                             |                                         |                        |              |                                                                           |                                                                                                    |                                                                          |                     |
| 16                                |                                                                             | Beton fc 35 Mpa                                 | 21 days            | Rp78.129.001                                                              |                                         |                        |              |                                                                           |                                                                                                    |                                                                          |                     |
| 17                                |                                                                             | Pembesian                                       | 21 days            | Ro102.321.241                                                             |                                         |                        |              |                                                                           |                                                                                                    |                                                                          |                     |
| 18                                |                                                                             | Bekisting                                       | 14 days            | Rp81.255.877                                                              |                                         |                        |              |                                                                           |                                                                                                    |                                                                          |                     |
| 19                                |                                                                             | <sup>=</sup> PEK, LANTAL STP                    | 21 days            | Rp54.534.524                                                              |                                         |                        |              |                                                                           |                                                                                                    |                                                                          |                     |
| 20                                |                                                                             | Beton fc 35 Mpa                                 | 14 days            | Ro17.684.920                                                              |                                         |                        |              |                                                                           |                                                                                                    |                                                                          |                     |
| 21                                |                                                                             | Pembesian                                       | 21 days            | Rp29.546.188                                                              |                                         |                        |              |                                                                           |                                                                                                    |                                                                          |                     |
| 22                                |                                                                             | <b>Bekisting</b>                                | 7 days             | Rp7.303.416                                                               |                                         |                        |              |                                                                           |                                                                                                    |                                                                          |                     |
| 23                                |                                                                             | PEK, DINDING STP                                | 21 days            | Rp137.852.825                                                             |                                         |                        |              |                                                                           |                                                                                                    |                                                                          |                     |
| 24                                |                                                                             | Beton fc 35 Mpa                                 | 14 days            | Rp33.594.267                                                              |                                         |                        |              |                                                                           |                                                                                                    |                                                                          |                     |
| 25                                |                                                                             | Pembesian                                       | 21 days            | Rn58.806.828                                                              |                                         |                        |              |                                                                           |                                                                                                    |                                                                          |                     |
| 411                               |                                                                             |                                                 |                    |                                                                           |                                         |                        |              |                                                                           |                                                                                                    |                                                                          | $x \times 2$        |
| Ready                             | Meur                                                                        |                                                 |                    |                                                                           |                                         |                        |              |                                                                           |                                                                                                    | 内国巴田(一)                                                                  |                     |
|                                   |                                                                             | v∃                                              | P <sub>3</sub>     |                                                                           |                                         |                        |              |                                                                           | <b>IN</b>                                                                                                    | 商标编辑                                                                     | 23:54<br>13/05/2018 |

**Gambar 2.5** Halaman *task*

3. *Duration*

*Duration* merupakan jangka waktu yang diperlukan untuk menyelesaikan suatu pekerjaan.

| Gantt<br>Chart -<br>View. | Pastie   | & Cut<br>Copy."<br><b>S</b> Format Pointer<br>Clipboard | <b>Callin</b><br>$*11$<br><b>TREEZ</b><br>٩.<br>is.<br>$3 - A$<br>$25 - 10 = 10$<br>n.<br>Font | 53, 53<br>Schedule | <b>W</b> Mark on Track<br><b>S</b> Respect Union<br><b>Gio Inactivate</b> | Auto<br>Masually.<br>Schrdule Schroule | Inspect<br><b>Bulletin</b><br>Tasks | Mode | We Summary<br><b>b</b> Miestree<br>Taski<br>its Deliverable<br>÷<br>Inset | - Notes<br>۰<br><b>Details</b><br>Information<br>Add to Timeline<br>Properties                                                   | <sup>25</sup> Find -<br>O Clear v<br>Scroll<br>to Task & FIR<br>Editing |
|---------------------------|----------|---------------------------------------------------------|------------------------------------------------------------------------------------------------|--------------------|---------------------------------------------------------------------------|----------------------------------------|-------------------------------------|------|---------------------------------------------------------------------------|----------------------------------------------------------------------------------------------------|-------------------------------------------------------------------------|
|                           | $\theta$ | Task                                                    | - Task Name                                                                                    | Duration           | Cost                                                                      |                                        |                                     |      |                                                                           | 26 Oc 02 No 09 No 16 No 15 No 10 No 07 De 14 De 21 De 28 De 04 Iar 11 Iar 18 Iar 25 Iar 01 Pe 08 Pe 15 Pe 22 Pe 29 Pe 07 Mi 14 A |                                                                         |
|                           |          | Mode<br>٣                                               | PEKERJAAN TANAH                                                                                | 63 days            | Rp315.764.255                                                             |                                        |                                     |      |                                                                           |                                                                                                    |                                                                         |
| ż                         |          | ٩                                                       | PEK, PEMBERSIHAN LAHAN                                                                         | 14 days            | Rp61.622.262                                                              |                                        |                                     |      |                                                                           |                                                                                                    |                                                                         |
| ×.                        |          | ٩                                                       | PEK, GALIAN TANAH 1                                                                            | 21 days            | Rp29.145.900                                                              |                                        |                                     |      |                                                                           |                                                                                                    |                                                                         |
|                           |          | ٣                                                       | PEK, GALIAN TANAH 2                                                                            | 21 days            | Rp89.882.102                                                              |                                        |                                     |      |                                                                           |                                                                                                    |                                                                         |
|                           |          | 쀙                                                       | PEK, BUANG TANAH                                                                               | 14 days            | Rp40.850.668                                                              |                                        |                                     |      |                                                                           |                                                                                                    |                                                                         |
|                           |          | ٩                                                       | PEK, BOBOK KEPALA TIANG PANCANG                                                                | 14 days            | Rp18.601.800                                                              |                                        |                                     |      |                                                                           |                                                                                                    |                                                                         |
| э                         |          | ٣                                                       | PEK, URUGAN TANAH                                                                              | 14 days            | Ro19.000.081                                                              |                                        |                                     |      |                                                                           |                                                                                                    |                                                                         |
|                           |          | 쀙                                                       | PEK, LANTAI KERJA                                                                              | 21 days            | Ro35.443.044                                                              |                                        |                                     |      |                                                                           |                                                                                                    |                                                                         |
| $\overline{2}$            |          | ٣                                                       | PEK, URUGAN TANAH UNTUK ELEVASI                                                                | 14 days            | Rp21.218.400                                                              |                                        |                                     |      |                                                                           |                                                                                                    |                                                                         |
| 10                        |          | ٣                                                       | <b>- PEKERIAAN STRUKTUR BAWAH</b>                                                              | 91 days            | Rp1.562.987.152                                                           |                                        |                                     |      |                                                                           |                                                                                                    |                                                                         |
| 11                        |          | 쀙                                                       | PEK, LANTAI GWT                                                                                | 21 days            | Rp99.282.753                                                              |                                        |                                     |      |                                                                           |                                                                                                    |                                                                         |
| 22                        |          | ٩                                                       | Beton fc 35 Mpa                                                                                | 14 days            | Rp36,359,508                                                              |                                        |                                     |      |                                                                           |                                                                                                    |                                                                         |
| 13                        |          | 制                                                       | Pembesian                                                                                      | 21 days            | Rp44.097.394                                                              |                                        |                                     |      |                                                                           |                                                                                                    |                                                                         |
| 14                        |          | 쀙                                                       | Bekisting                                                                                      | 7 days             | Ro18.825.851                                                              |                                        |                                     |      |                                                                           |                                                                                                    |                                                                         |
| 15                        |          | ٩                                                       | <sup>-</sup> PEK, DINDING GWT                                                                  | 28 days            | Rp261.706.120                                                             |                                        |                                     |      |                                                                           |                                                                                                    |                                                                         |
| 16                        |          | ٣                                                       | Beton fc 35 Mpa                                                                                | 21 days            | Rp78.129.001                                                              |                                        |                                     |      |                                                                           |                                                                                                    |                                                                         |
| 17                        |          | ٣                                                       | Pembesian                                                                                      | 21 days            | Ro102.321.241                                                             |                                        |                                     |      |                                                                           |                                                                                                    |                                                                         |
| 18                        |          | ٩                                                       | Bekisting                                                                                      | 14 days            | Rp81.255.877                                                              |                                        |                                     |      |                                                                           |                                                                                                    |                                                                         |
| 19                        |          | ۵                                                       | <sup>=</sup> PEK, LANTAL STP                                                                   | 21 days            | Rp54.534.524                                                              |                                        |                                     |      |                                                                           |                                                                                                    |                                                                         |
| 20                        |          | 쀙                                                       | Beton fc 35 Mpa                                                                                | 14 days            | Ro17.684.920                                                              |                                        |                                     |      |                                                                           |                                                                                                    |                                                                         |
| 21                        |          | ٩                                                       | Pembesian                                                                                      | 21 days            | Ro29.546.188                                                              |                                        |                                     |      |                                                                           |                                                                                                    |                                                                         |
| 22                        |          | ۵                                                       | <b>Bekisting</b>                                                                               | 7 days             | Rp7.303.416                                                               |                                        |                                     |      |                                                                           |                                                                                                    |                                                                         |
| 23                        |          | 뼁                                                       | PEK, DINDING STP                                                                               | 21 days            | Rp137.852.825                                                             |                                        |                                     |      |                                                                           |                                                                                                    |                                                                         |
| 24                        |          | ٩                                                       | Beton fc 35 Mpg                                                                                | 14 days            | Rp33.594.267                                                              |                                        |                                     |      |                                                                           |                                                                                                    |                                                                         |
| 25                        |          | ۵                                                       | Pembesian.                                                                                     | 21 days            | Rn58.806.828                                                              |                                        |                                     |      |                                                                           |                                                                                                    |                                                                         |
| 411                       |          | Mew Tasks : Auto Scheduled                              |                                                                                                |                    |                                                                           | > 1                                    |                                     |      |                                                                           |                                                                                                    | E<br>内面细胞(一)                                                            |

**Gambar 2.6** Kolom *Duration*

4. Mulai / *Start*

Pada kolom ini terdapat tanggal dimulainya suatu kegiatan yang telah direncanakan.

| E<br>Gantt<br>Chart -<br>Miew | Parte | & Cut<br><b>La Copy</b><br>Format Painter<br>Cloboard | Californ<br>$+11$<br>도 도<br>を読<br>$B$ $I$<br>Ħ<br>А<br>92.91<br>Font | 電索器<br>98.53<br>Schedule | Mark on Track<br><sup>69</sup> Respect Links<br>C Institute | Auto<br>Marvuch<br>Schedule Schedule | Inspect<br>Tasks | n<br>Mode | <b>PESUmmary</b><br>& Misstone<br>Task<br><b>Il Deliverable</b><br>Insert | <b>ILL</b> Notes<br>÷<br><b>Details</b><br>Information<br>Add to Timeline<br>Properties           | Ah Find<br>$Q$ Clear +<br>Scroil<br>to Task <b>all</b> Fill<br>Editing |                                         |
|-------------------------------|-------|-------------------------------------------------------|----------------------------------------------------------------------|--------------------------|-------------------------------------------------------------|--------------------------------------|------------------|-----------|---------------------------------------------------------------------------|---------------------------------------------------------------------------------------------------|------------------------------------------------------------------------|-----------------------------------------|
|                               |       | Task                                                  | - Task Name                                                          | - Duration               | R9U                                                         | inish                                | Predecessors _   |           |                                                                           | No 09 No 16 No 23 No 30 No 07 De 14 06 21 De 28 De 04 Jar 11 Jar 18 Jar 25 Jar 01 Fel 08 Fel 15 A |                                                                        |                                         |
| $\overline{1}$                |       | Mode<br>۴                                             | - PEKERJAAN TANAH                                                    |                          | Sun 15/02/15                                                | Sat 18/04/15                         |                  |           |                                                                           | <b>BLANTABLANTABLANTABLANTABLANTABLANTABLANTABLANTABLANTABLANTABLANTABLANTABLANTABLANTABLA</b>    |                                                                        |                                         |
| $\mathbf{z}$                  |       | ٦                                                     | ΡΕΚ: ΡΕΜΒΕRSΙΗΔΝ Ι ΔΗΔΝ                                              | 63 days<br>14 days       | Sun 15/02/15                                                | <b>Sat 28/02/15</b>                  |                  |           |                                                                           |                                                                                                   |                                                                        |                                         |
| ×                             |       | ٦                                                     | PEK, GALIAN TANAH 1                                                  | 21 days                  | Sun 22/02/15                                                | Sat 14/03/15                         | 2FS-7 days       |           |                                                                           |                                                                                                   |                                                                        |                                         |
| $\overline{A}$                |       | B                                                     | PEK, GALIAN TANAH 2                                                  | 21 days                  | Sun 22/02/15                                                | Sat 14/03/15                         | 2FS-7 days       |           |                                                                           |                                                                                                   |                                                                        |                                         |
| ×                             |       | B                                                     | PEK, BUANG TANAH                                                     | 14 days                  | 5un 01/03/15                                                | Sat 14/03/15                         | 3FF:4FF          |           |                                                                           |                                                                                                   |                                                                        |                                         |
| 6                             |       | ٣                                                     | PEK, BOBOK KEPALA TIANG PANCANG                                      | 14 days                  | Sun 08/03/15                                                | Sat 21/03/15                         | 3FS-7 days       |           |                                                                           |                                                                                                   |                                                                        |                                         |
| $\mathcal{I}$                 |       | 鳥                                                     | PEK, URUGAN TANAH                                                    | 14 days                  | Sun 15/03/15                                                | Sat 28/03/15                         | 6FS-7 days       |           |                                                                           |                                                                                                   |                                                                        |                                         |
| ×                             |       | B                                                     | PEK. LANTAI KERJA                                                    | 21 days                  | Sun 22/03/15                                                | Sat 11/04/15                         | 7FS-7 days       |           |                                                                           |                                                                                                   |                                                                        |                                         |
| $\alpha$                      | ı     | B                                                     | PEK, URUGAN TANAH UNTUK ELEVASI                                      | 14 days                  |                                                             | Sun 05/04/15 Sat 18/04/15            | 8FS-7 days       |           |                                                                           |                                                                                                   |                                                                        |                                         |
| 10                            |       | ۳                                                     | <b>- PEKERJAAN STRUKTUR BAWAH</b>                                    | 91 days                  |                                                             | Sun 08/03/15 Sat 06/06/15            |                  |           |                                                                           |                                                                                                   |                                                                        |                                         |
| 11                            |       | 뾩                                                     | - PEK, LANTAI GWT                                                    | 21 days                  |                                                             | Sun 08/03/15 Sat 28/03/15            |                  |           |                                                                           |                                                                                                   |                                                                        |                                         |
| 12                            |       | ٦                                                     | Beton fc 35 Mpa                                                      | 14 days                  | Sun 15/03/15                                                | Sat 28/03/15                         | 13FF             |           |                                                                           |                                                                                                   |                                                                        |                                         |
| 13                            |       | 导                                                     | Pembesian                                                            | 21 days                  | Sun 08/03/15                                                | Sat 28/03/15                         | 7221             |           |                                                                           |                                                                                                   |                                                                        |                                         |
| 14                            |       | ۳                                                     | Bekisting                                                            | 7 days                   | Sun 08/03/15                                                | Sat 14/03/15                         | 4FS-7 days       |           |                                                                           |                                                                                                   |                                                                        |                                         |
| 15                            |       | ٦                                                     | <sup>-</sup> PEK, DINDING GWT                                        | 28 days                  |                                                             | Sun 22/03/15 Sat 18/04/15            |                  |           |                                                                           |                                                                                                   |                                                                        |                                         |
| 16                            |       | В                                                     | Beton fc 35 Mpa                                                      | 21 days                  | Sun 29/03/15                                                | Sat 18/04/15                         | 17FF+7 days      |           |                                                                           |                                                                                                   |                                                                        |                                         |
| 17                            |       | ٩                                                     | Pombesian                                                            | 21 days                  | Sun 22/03/15                                                | Sat 11/04/15                         | 1855             |           |                                                                           |                                                                                                   |                                                                        |                                         |
| 18                            | ı     | B                                                     | Bekisting                                                            | 14 days                  |                                                             | Sun 22/03/15 5at 04/04/15            | 12FS-7 days      |           |                                                                           |                                                                                                   |                                                                        |                                         |
| 19                            |       | 俜                                                     | - PEK, LANTAI STP                                                    | 21 days                  | Sun 08/03/15                                                | Sat 28/03/15                         |                  |           |                                                                           |                                                                                                   |                                                                        |                                         |
| 20                            |       | в                                                     | Beton fc 35 Mpa                                                      | 14 days                  |                                                             | Sun 15/03/15 Sat 28/03/15            | 21FF             |           |                                                                           |                                                                                                   |                                                                        |                                         |
| 21                            |       | ۳                                                     | Pembesian                                                            | 21 days                  | Sun 08/03/15                                                | Sat 28/03/15                         | 2255             |           |                                                                           |                                                                                                   |                                                                        |                                         |
| 22                            | ı     | ٦                                                     | <b>Bekisting</b>                                                     | 7 days                   | Sun 08/03/15                                                | Sat 14/03/15                         | 1455             |           |                                                                           |                                                                                                   |                                                                        |                                         |
| 23                            |       | ٠                                                     | - PEK, DINDING STP                                                   | 21 days                  | Sun 22/03/15                                                | Sat 11/04/15                         |                  |           |                                                                           |                                                                                                   |                                                                        |                                         |
| 24                            |       | в                                                     | Beton fc 35 Mpa                                                      | 14 days                  | Sun 29/03/15                                                | Sat 11/04/15                         | 25FF             |           |                                                                           |                                                                                                   |                                                                        |                                         |
| 25<br>41m                     |       | ۰                                                     | Pembesian                                                            | 21 days                  | Sun 22/03/15                                                | Sat 11/04/15                         | 2005             | x         |                                                                           |                                                                                                   |                                                                        | $\left  n \right $ + $\left  n \right $ |
| Ready                         |       | New Tasks : Auto Scheduled                            |                                                                      |                          |                                                             |                                      |                  |           |                                                                           |                                                                                                   | <b>S</b> 田崎田(一)                                                        |                                         |

**Gambar 2.7** Kolom mulai / *start*

5. Selesai / *Finish*

Kolom ini merupakan kolom yang berisi tanggal berakhirnya suatu pekerjaan yang terisi secara otomatis dihitung dari tanggal dimulai pekerjaan.

| Task<br>& Cut<br>Parte<br>Cloboard<br>Task<br>$\Omega$<br>Mode<br>۳<br>$\mathbf{1}$<br>쀙<br>$\overline{z}$<br>٦<br>٩<br>4<br>B<br>×<br>٣<br>6<br>警<br>×<br>쀙<br>ı<br>в<br>$\alpha$<br>۳<br>10<br>뾩<br>11<br>٦<br>12<br>75<br>13<br>٩<br>14<br>٦<br>15<br>В<br>16<br>B<br>17<br>B<br>18<br>٩<br>19<br>٩<br>20 | View.<br>Format<br>Resource<br>Project<br>ണ<br>Californ<br>$-11$<br>需<br>Sa Coor -<br>÷<br>$\mathbb{Z}$<br>А<br>Format Painter<br>Fant<br>- Task Name<br>- PEKERJAAN TANAH<br>PEK, PEMBERSIHAN LAHAN<br>PEK, GALIAN TANAH 1<br>PEK, GALIAN TANAH 2 | 電索器<br>98.65<br>922<br>Schedule<br>- Duration - Start<br>63 days<br>14 days | Mark on Track<br><sup>69</sup> Respect Links<br>C Institute | Marvushi<br>Auto<br>Schedule Schedule<br>Finish | Inspect Move<br>Tasks | n<br>Task<br>Mode | <b>PV Summary</b><br>÷<br>& Minstone<br>Information<br><b>Il Deliverable</b> | <b>ILL</b> Notes<br><b>Details</b><br>Add to Timeline                                                                                                    | Ah Find<br>$Q$ Clear +<br>Scroil | △ ◎ 图 图 |
|----------------------------------------------------------------------------------------------------|----------------------------------------------------------------------------------------------------|-----------------------------------------------------------------------------|-------------------------------------------------------------|-------------------------------------------------|-----------------------|-------------------|------------------------------------------------------------------------------|----------------------------------------------------------------------------------------------------|----------------------------------|---------|
|                                                                                                    |                                                                                                    |                                                                             |                                                             |                                                 |                       |                   | Insert                                                                       | Properties                                                                                                    | to Task <b>B</b> Fill<br>Editing |         |
|                                                                                                    |                                                                                                    |                                                                             |                                                             |                                                 | Predecessors _        |                   |                                                                              | No 09 No 16 No 23 No 30 No 07 De 14 Oc 21 De 28 De 04 Jan 11 Jan 18 Jan 25 Jan 01 Fel 08 Fel 15 A<br>067009267009267009267009267009267009267009267009267009267009267009267009267009267009267009267009 |                                  |         |
|                                                                                                    |                                                                                                    |                                                                             |                                                             | Sun 15/02/15 Sat 18/04/15                       |                       |                   |                                                                              |                                                                                                    |                                  |         |
|                                                                                                    |                                                                                                    |                                                                             | Sun 15/02                                                   | Sat 28/02/15                                    |                       |                   |                                                                              |                                                                                                    |                                  |         |
|                                                                                                    |                                                                                                    | 21 days                                                                     | Sun 22/02                                                   | Sat 14/03/15                                    | 2FS-7 days            |                   |                                                                              |                                                                                                    |                                  |         |
|                                                                                                    |                                                                                                    | 21 days                                                                     | Sun 22/02/15                                                | Sat 14/03/15                                    | 2FS-7 days            |                   |                                                                              |                                                                                                    |                                  |         |
|                                                                                                    | PEK, BUANG TANAH                                                                                                    | 14 days                                                                     | Sun 01/03/                                                  | Sat 14/03/15                                    | 3FF;4FF               |                   |                                                                              |                                                                                                    |                                  |         |
|                                                                                                    | PEK, BOBOK KEPALA TIANG PANCANG                                                                                                    | 14 days                                                                     | Sun 08/03                                                   | Sat 21/03/15                                    | 3FS-7 days            |                   |                                                                              |                                                                                                    |                                  |         |
|                                                                                                    | PEK, URUGAN TANAH                                                                                                    | 14 days                                                                     | Sun 15/03                                                   | Sat 28/03/15                                    | 6FS-7 days            |                   |                                                                              |                                                                                                    |                                  |         |
|                                                                                                    | PEK, LANTALKERIA                                                                                                    | 21 days                                                                     | Sun 22/03/15                                                | Sat 11/04/15                                    | 7FS-7 days            |                   |                                                                              |                                                                                                    |                                  |         |
|                                                                                                    | PEK, URUGAN TANAH UNTUK ELEVASI                                                                                                    | 14 days                                                                     | Sun 05/04                                                   | Sat 18/04/15                                    | 8FS-7 days            |                   |                                                                              |                                                                                                    |                                  |         |
|                                                                                                    | <b>- PEKERJAAN STRUKTUR BAWAH</b>                                                                                                    | 91 days                                                                     | Sun 08/03/15                                                | Sat 06/06/15                                    |                       |                   |                                                                              |                                                                                                    |                                  |         |
|                                                                                                    | - PEK, LANTAI GWT                                                                                                    | 21 days                                                                     | Sun 08/03/                                                  | Sat 28/03/15                                    |                       |                   |                                                                              |                                                                                                    |                                  |         |
|                                                                                                    | Beton fc 35 Mpa                                                                                                    | 14 days                                                                     | Sun 15/03                                                   | Sat 28/03/15                                    | 13FF                  |                   |                                                                              |                                                                                                    |                                  |         |
|                                                                                                    | Pembesian                                                                                                    | 21 days                                                                     | Sun 08/03                                                   | Sat 28/03/15                                    | 1455                  |                   |                                                                              |                                                                                                    |                                  |         |
|                                                                                                    | Bekisting                                                                                                    | 7 days                                                                      | Sun 08/03                                                   | Sat 14/03/15                                    | 4FS-7 days            |                   |                                                                              |                                                                                                    |                                  |         |
|                                                                                                    | <sup>-</sup> PEK, DINDING GWT                                                                                                    | 28 days                                                                     | Sun 22/03/5                                                 | Sat 18/04/15                                    |                       |                   |                                                                              |                                                                                                    |                                  |         |
|                                                                                                    | Beton fc 35 Mga                                                                                                    | 21 days                                                                     | Sun 29/03                                                   | Sat 18/04/15                                    | 17FF+7 days           |                   |                                                                              |                                                                                                    |                                  |         |
|                                                                                                    | Pembesian                                                                                                    | 21 days                                                                     | Sun 22/03                                                   | Sat 11/04/15                                    | 2281                  |                   |                                                                              |                                                                                                    |                                  |         |
|                                                                                                    | Bekisting                                                                                                    | 14 days                                                                     | Sun 22/03                                                   | Sat 04/04/15                                    | 12FS-7 days           |                   |                                                                              |                                                                                                    |                                  |         |
|                                                                                                    | - PEK, LANTAI STP                                                                                                    | 21 days                                                                     | Sun 08/03                                                   | Sat 28/03/15                                    |                       |                   |                                                                              |                                                                                                    |                                  |         |
|                                                                                                    | Beton fc 35 Mpa                                                                                                    | 14 days                                                                     | Sun 15/03                                                   | Sat 28/03/15                                    | 21FF                  |                   |                                                                              |                                                                                                    |                                  |         |
| 21                                                                                                    | ٩<br>Pembesian                                                                                                    | 21 days                                                                     | Sun 08/03                                                   | Sat 28/03/15                                    | 2255                  |                   |                                                                              |                                                                                                    |                                  |         |
| ٦<br>$22^{1}$                                                                                                    | Bekisting                                                                                                    | 7 days                                                                      | Sun 08/03                                                   | Sat 14/03/15                                    | 2241                  |                   |                                                                              |                                                                                                    |                                  |         |
| ъ<br>23                                                                                                    | - PEK. DINDING STP                                                                                                    | 21 days                                                                     | Sun 22/03                                                   | Sat 11/04/15                                    |                       |                   |                                                                              |                                                                                                    |                                  |         |
| 3<br>24                                                                                                    |                                                                                                    | 14 days                                                                     | Sun 29/03                                                   | Sat 11/04/15                                    | 25FF                  |                   |                                                                              |                                                                                                    |                                  |         |
| ۰<br>25                                                                                                    | Beton fc 35 Mpa                                                                                                    | 21 days                                                                     | Sun $22/03$                                                 | Sat 11/04/15                                    | 2205                  |                   |                                                                              |                                                                                                    |                                  | $\ln k$ |
| 41m<br>New Tasks: Auto Scheduled                                                                                                    | Pembesian                                                                                                    |                                                                             |                                                             |                                                 |                       | $ x $ $4$         |                                                                              |                                                                                                    | <b>N田細田(一)</b>                   |         |

**Gambar 2.8** Kolom Selesai / *Finish*

6. *Predecessor*

*Predecessor* adalah keterkaitan antara satu kegiatan dengan kegiatan lainnya. Dalam *Microsoft Project* ada 4 jenis keterkaitan antar pekerjaan, antara lain:

a. *Start to Finish* (SF)

*Start to finish* bermaksud bahwa suatu pekerjaan (pekerjaan B) boleh diakhiri ketika pekerjaan yang terkait (pekerjaan A) dimulai. Berikut penjelasan dalam bentu gambar.

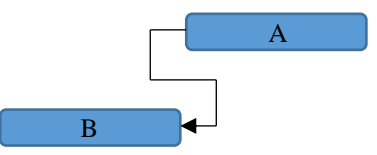

**Gambar 2.9** *Start to Finish* (SF)

b. *Finish to Start* (FS)

*Finish to start* menunjukkan suatu pekerjaan (pekerjaan A) boleh dimulai jika pekerjaan lain (pekerjaan B) sudah selesai.

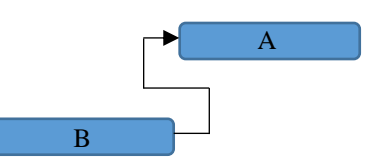

**Gambar 2.10** *Finish to Start* (FS)

c. *Start to Start* (SS)

*Start to start* menunjukkan sebuah pekerjaan (pekerjaan A dan B) dimulai bersamaan.

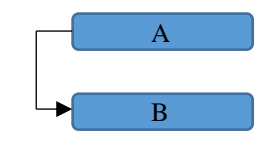

**Gambar 2.11** *Start to start* (SS)

d. *Finish to Finish* (FF)

*Finish to finish* merupakan suatu kaitan antar pekerjaan (pekerjaan A dan B) selesai dalam waktu bersamaan.

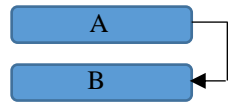

**Gambar 2.12** *Finish to finish* (FF)

7. *Resource*

Sumber daya manusia, material dan alat dalam *Microsoft Project*  disebut *resource*.

| Task           |                  | Network Diagram -<br>El Calendar -<br>Chart - Usage - Cother Views + | y.<br>Team<br><b>Planner - E Other Views -</b> | Resource Usage<br><b>Z</b> Resource Sheet - | $\frac{A}{2}$<br>Soft.<br>Outline Tables |                       | Highlight: Tile Highlight<br>V Filter:<br><b>Ro Fitteri</b><br><b>BH</b> Group by <b>The Group!</b> | $\sim$<br>$\sim$ | Timescale:<br>Days | Zoom.<br>Entire Selected<br>Project Tasks | Teneline<br><b>Details</b>                                                           | $\sim$ | ÷.<br>New<br>Window | 22 Switch Windows -<br><b>ER</b> Arrange All<br>Hide + | 1119<br>Macros<br>w |
|----------------|------------------|----------------------------------------------------------------------|------------------------------------------------|---------------------------------------------|------------------------------------------|-----------------------|----------------------------------------------------------------------------------------------------|------------------|--------------------|-------------------------------------------|--------------------------------------------------------------------------------------|--------|---------------------|--------------------------------------------------------|---------------------|
|                |                  | Tisk Views<br>Resource Name                                          | Resource Views<br><b>v</b> Type                | w Material                                  | w initials                               | Data<br>* Group * Max |                                                                                                    |                  |                    | Zoom                                      | Sailit View<br>* Std. Rate * Ovt. Rate * Cost/Use * Accrue At * Base Calendar * Code |        | $\ddot{}$           | Window<br>Add New Column v                             | Afarres             |
|                | ГФ               | Pekerja                                                              | Work                                           |                                             | P                                        |                       |                                                                                                    | 1 p70.000/day    | Rp0/hr             | <b>Rp0 Prorated</b>                       | Standard                                                                             |        |                     |                                                        |                     |
| $\overline{2}$ | ø.               | Tukang                                                               | Work                                           |                                             | т                                        |                       |                                                                                                    | 1 p90,000/day    | Rp0/hr             | <b>Ro0 Prorated</b>                       | Standard                                                                             |        |                     |                                                        |                     |
|                | ۰                | <b>Kepala Tukang</b>                                                 | Work                                           |                                             | ĸ                                        |                       |                                                                                                    | 1 100,000/day    | Rp0/hr             | <b>Rp0 Prorated</b>                       | Standard                                                                             |        |                     |                                                        |                     |
|                | ٠                | Mandor                                                               | Work                                           |                                             | M                                        |                       |                                                                                                    | 1 120.000/day    | Rp0/hr             | <b>RpD Prorated</b>                       | Standard                                                                             |        |                     |                                                        |                     |
| $\overline{5}$ | ٠                | Alat pembersih<br>lahan                                              | Work                                           |                                             | A                                        |                       |                                                                                                    | 1 Rp2.000/day    | Rp0/hr             | <b>Ro0 Prorated</b>                       | Standard                                                                             |        |                     |                                                        |                     |
| $\overline{5}$ | $\Phi$           | <b>Alat stripping</b>                                                | Work                                           |                                             | A                                        |                       |                                                                                                    | 1 Rp5.000/day    | Rp0/hr             | <b>Rp0 Prorated</b>                       | Standard                                                                             |        |                     |                                                        |                     |
|                | ٠                | Alat buang tanah                                                     | Work                                           |                                             | м                                        |                       |                                                                                                    | 1 Rp1.500/day    | Rp0/hr             | <b>Rp0 Prorated</b>                       | Standard                                                                             |        |                     |                                                        |                     |
| ×              | $\Phi$           | <b>Alat</b> beton                                                    | Work                                           |                                             | A                                        |                       |                                                                                                    | 1 p15.000/day    | Rp0/hr             | <b>Rp0 Prorated</b>                       | Standard                                                                             |        |                     |                                                        |                     |
| $\alpha$       | $\ddot{\Phi}$    | Alat besi                                                            | Work                                           |                                             | А                                        |                       |                                                                                                    | 1 Rp150/day      | Rp0/hr             | <b>Rp0 Prorated</b>                       | Standard                                                                             |        |                     |                                                        |                     |
| 10             | ۰                | Perancah                                                             | Work                                           |                                             | P                                        |                       |                                                                                                    | 1 Rp9.000/day    | Rp0/hr             | <b>Rp0 Prorated</b>                       | Standard                                                                             |        |                     |                                                        |                     |
| 11             | ۱                | <b>Alat bekisting</b><br>batako                                      | Work                                           |                                             | A                                        |                       |                                                                                                    | $1$ Rp100/day    | Rp0/hr             | <b>Rp0 Prorated</b>                       | Standard                                                                             |        |                     |                                                        |                     |
| 12             | l®               | Trowel                                                               | Work                                           |                                             | т                                        |                       |                                                                                                    | 1 Rp2,000/day    | Rp0/hr             | <b>Rp0 Prorated</b>                       | Standard                                                                             |        |                     |                                                        |                     |
| 13             | ۰                | <b>Dasar It transport</b><br>beton                                   | Work                                           |                                             | D                                        |                       |                                                                                                    | 1 p35.000/day    | Rp0/hr             | <b>Ro0 Prorated</b>                       | Standard                                                                             |        |                     |                                                        |                     |
| 14'            | Ø.               | 2 It transport beton Work                                            |                                                |                                             | $\mathbf{z}$                             |                       |                                                                                                    | 1 p40.000/day    | Rp0/hr             | <b>Rp0 Prorated</b>                       | Standard                                                                             |        |                     |                                                        |                     |
| 15             | ۰                | 3 It transport beton Work                                            |                                                |                                             | $\mathbf{B}$                             |                       |                                                                                                    | 1 p45.000/day    | Rp0/hr             | <b>Ro0 Prorated</b>                       | Standard                                                                             |        |                     |                                                        |                     |
| 16             | ۰                | 5 It transport beton Work                                            |                                                |                                             | $\overline{\mathbf{s}}$                  |                       |                                                                                                    | 1 p50,000/day    | Rp0/hr             | <b>RpD Prorated</b>                       | Standard                                                                             |        |                     |                                                        |                     |
| 17             | ٠                | 6 It transport beton Work                                            |                                                |                                             | s                                        |                       |                                                                                                    | 1 p50.000/day    | Rp0/hr             | <b>RpD Prorated</b>                       | Standard                                                                             |        |                     |                                                        |                     |
| 18             | ۰                | 7 It transport beton Work                                            |                                                |                                             | $\overline{ }$                           |                       |                                                                                                    | 1 p50,000/day    | Rp0/hr             | <b>Rp0 Prorated</b>                       | Standard                                                                             |        |                     |                                                        |                     |
| 19             | $\Phi$           | dasar transport besi Work                                            |                                                |                                             | d                                        |                       |                                                                                                    | 1 Rp100/day      | Rp0/hr             | <b>Rp0 Prorated</b>                       | Standard                                                                             |        |                     |                                                        |                     |
| 20             | ®                | 2 transport besi                                                     | Work                                           |                                             | $\overline{z}$                           |                       |                                                                                                    | 1 Rp150/day      | Rp0/hr             | <b>Rp0 Prorated</b>                       | Standard                                                                             |        |                     |                                                        |                     |
| 21             | $\ddot{\bullet}$ | <b>3 transport besi</b>                                              | Work                                           |                                             | 3                                        |                       |                                                                                                    | 1 Rp200/day      | Rp0/hr             | <b>Rp0 Prorated</b>                       | Standard                                                                             |        |                     |                                                        |                     |
| 22             | $\ddot{\Phi}$    | 5 transport besi                                                     | Work                                           |                                             | s                                        |                       |                                                                                                    | 1 Rp250/day      | Rp0/hr             | <b>Rp0 Prorated</b>                       | Standard                                                                             |        |                     |                                                        |                     |
| 28.            | æ.               | <b>Giovanni had</b>                                                  | <b>Minds</b>                                   |                                             | ë                                        |                       |                                                                                                    | $+$ 0x2Cnfd311   | Ovenflux           | <b>Dealt Ornested</b>                     | Chandrast.                                                                           |        |                     |                                                        |                     |

**Gambar 2.13** Tampilan *resource sheet*

8. *Baseline*

*Baseline* merupakan suatu rencana jadwal maupun biaya yang telah disetujui dan ditetapkan.

9. *Bar Chart*

*Bar chart* tampilan pada *Microsoft Project* berupa batang-batang horizontal yang menggambarkan durasi suatu pekerjaan.

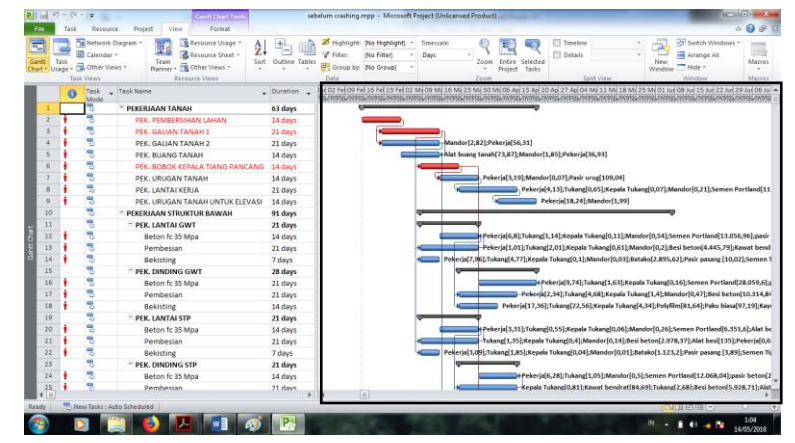

**Gambar 2.14** Tampilan *bar chart*

# 10. *Tracking*

*Tracking* merupakan kegiatan mengisikan data-data perencanaan dan kebutuhan pada suatu pekerjaan.

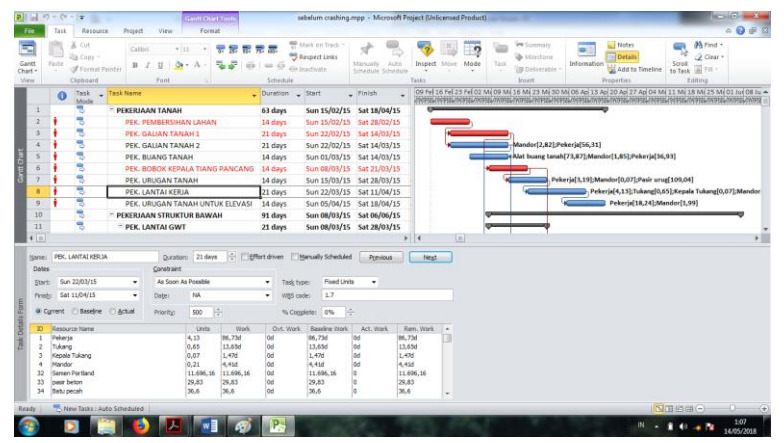

**Gambar 2.15** Tampilan isian data